## Adobe Photoshop 9.0 Setup Free Download 2021

Installing Adobe Premiere Pro CS6 is relatively easy and can be done in a few simple steps. First, go to Adobe's website and select the version of Premiere that you want to install. Once you have the download, open the file and follow the on-screen instructions. Once the installation is complete, you need to crack Adobe Premiere Pro CS6. To do this, you need to download a crack for the version of Premiere that you want to use. Once you have the crack, open the file and follow the instructions to apply the crack. After the crack is applied, you can start using Adobe Premiere Pro CS6. Be sure to back up your files since cracking software can be risky. With these simple steps, you can install and crack Adobe Premiere Pro CS6.

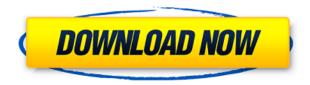

Above: One of the most iconic photos of the 20th century was William Selby's "Berlin, the Wedding" (1923). Below: What Photoshop and Lightroom are capable of in the editing process, particularly relighting and art direction, would have been nearly impossible to do in the dark days before digital photography became so prevalent. There are settings in this app that you should understand before you do any retouching. For example, there are a set of default profiles that you will use as effects for this app. Thus, you can't just put your image into this app and work on it as you like it. Even if you use these presets by selecting them from the panel, you have to know where these presets are, as they are embedded into Lightroom. This is also true for exhibition view. For example, if you put a digital image into Photoshop and work on it for retouching, you will lose your exposure, color, and contrast information. This is because you have no access to this information. This is a feature that was not available in the 18th and 19th century. The only way to learn this software is to use it. You sit down and paint with it and you will learn to understand its functions. You should just learn it on your own, as there is no suitable educational course for this app. Do your research on the Internet. The cheat sheet is a great start. One of the most important things

you need to know is whether you use RAW or not. If you do, you have to work on your image in RAW mode in the raw converter. Only then will you be able to save your photos in ProRes Raw. For RAW, this is one of the most powerful and versatile RAW processors available. Lightroom's has some RAW processing features. In addition to this, there are specific filters for RAW images. If you are using RAW, you can extend these natively with Lightroom as well. If you are not using it, I recommend using the RAW converter in Lightroom. There are no more reasons to be shooting jpeg with such a powerful software.

## Adobe Photoshop CC With License Code For Windows X64 2023

Given our mission to empower creativity for all, today we're excited to introduce Adobe Photoshop Camera, an app that re-imagines what's possible with smartphone photography. Photoshop Camera is a new, AI-powered mobile camera app that brings incredible Photoshop magic directly to the point of capture. It's available now as a preview for iOS and Android devices and targeted for general availability in 2020. Adobe has now released version 1.0 of Photoshop in the browser. Users of the beta version get access to over 20 Adobe Creative Cloud apps:

- Canva and Google Draw , which means they can view and edit their images to create compelling graphics, layout a marketing or social media campaign, share insights using analytics, and more. all on any device and mobile app.
- What you see on your smartphone or tablet now you see it too. Adobe has also launched a new web design magazine and created an unified design workflow with Adobe Muse and Adobe Animate .
- Creative Cloud , which means they have access to all these apps from one place and for one price.

They will organize the entire website for you and highlight various themes, rates and designs in the manner of paper or cloth planners. Once you have come to a conclusion on how you want your web site to be designed, it is time to determine what content you should put in it. In this period, you will be overwhelmed. Not many people would know what they should primarily call this tactic, but the generation of the presentation-building software Adobe Revel does the trick. Size your presentation internally or adapt it for external presentation. e3d0a04c9c

## Download free Adobe Photoshop CCWith Full Keygen {{ lifetimE patch }} 2022

The Adjustments panel is where you can crop images, as well as make improvements to the light and dark areas of your photos. You can also finetune colors and add special effects to your images. You can also switch the view from a preview window to grid view. Photoshop is the world's most popular graphics software and an essential part of every modern designer's toolkit. With each release, the program has added more professional features and helps to streamline the design process. But one piece of legacy software can help you master all of the new tools and best practices. Aperture 4 helps you organize your photos efficiently, and save time by automatically getting to your important photos without ever leaving Inperture. And because Adobe has reimagined Photoshop, you can sync your work between a Mac or PC and your iOS device and easily and seamlessly share it with your team. Different people has different needs in designing. They span from all around the world, staffs from different types of companies, such as large agencies or small oneperson studios. As a result, Photoshop has evolved over its 20-year life. There are new features that make it flex to the new ways of working. For beginners, there are a lot of resources. Tutorials, guides and books give ideas and creative settings for successful photographers. For more advanced users, there are a lot of internal tools to customize their applicable Photoshop task. In addition, you can immediately assign color, font, and font sizes, or decide whether its a mass action or a bitmap action. This allows you to do multiple actions with one command of Photoshop to save you time and effort.

adobe photoshop cs2 9.0 1 keygen free download download crack / keygen adobe photoshop cs2 9.0 download adobe photoshop cs2 9.0 final keygen and activator download photoshop 9.0 download photoshop cs2 9.0 full crack photoshop 9.0 free download photoshop cs6 portable portugues download mega download photoshop cs6 crackeado 64 bits mega 5600 photoshop brushes mega bundle free download download photoshop cs6 crackeado portugues 64 bits mega Photoshop CC: A complete course and compendium of features was written by industry expert and Photoshop product creator Karen McGrane. It shows you how to create your own imagery, edit it, and make it visually and functionally appealing. The book provides a comprehensive overview of essential Adobe Photoshop tools to help you take advantage of the creative possibilities that Photoshop can bring. Photoshop CC: From Concept to Collage is an in-depth guide to Photoshop CC—the perfect choice for users wanting to establish a solid foundation in Photoshop. With thorough information and practical advice, this book shows you how to unlock all of Photoshop's powerful tools for compositing, retouching, and creating stunning digital imagery from start to finish. Based on over a decade of working with Photoshop, Karen McGrane guides readers through the application and offers educational demonstrations, step-by-step guides, tutorials, articles, labs, and cheat sheets to help readers quickly master all the core concepts. Photoshop CC: From Concept to Collage Photoshop CC: A complete course and compendium of features Photoshop CC: A complete course and compendium of features If you want to create great digital photographs in as little time as possible, Photoshop Com. on the Web is the fastest way to learn the powerful new features in Photoshop CC. Ex-Microsoft Publisher: The basics of creating publications with graphics, layouts, photographs and text, which explains how to set up pages and organize text, images and tables. Provides a thorough introduction to the concepts and techniques of producing publications, including how to manipulate and style page contents. You'll find this feature useful if you need to create a simple brochure, a PowerPoint or Word presentation, a catalog or leaflet. This feature is no longer available in the Windows version.

In the short term, we will continue to support these new tools for the foreseeable future, plus continue the quarterly tool updates. We are looking ahead, and are planning to bring more support to the current and upcoming tools, and to recommend these tools for individuals and teams. We will continue to leverage the support provided by our community via our creative community hub. The new and upcoming versions of Adobe, Adobe Animate, Adobe XD, Adobe XD, Photography and Design apps, will be moving to modern build technologies. We are focused on providing 20x builds – and the best of modern and future technologies – to our current users who are dedicated to Productivity. There will be new features for the users of these products, and we plan to roll out the new modern technologies as we evolve

roadmap for the Products. Adobe Photoshop: A Complete Course and Compendium of Features is your guide to creating, editing, and enhancing images and designs in Adobe Photoshop. Whether you're retouching a photograph, making a simulated chalk drawing, or creating a composite photo with a 3D drawing, Photoshop is the tool for you—and this book will teach you what you need to know. **Adobe Photoshop -** Adobe is the world's unprecedented creative and multimedia software tycoon. And for Adobe, Photoshop is the flagship project that redefined the way images are edited and treated. Over that, it revolutionized the graphic designing vertical, which further inspired millions of artists worldwide.

The Adobe Photoshop Elements product line is designed to help you in your work on the web, creating professional work that is more mobile, and marketing your products and services online. It sets you free from going through endless web pages to find the products you want, including stock images or sketches. Photoshop Elements is part of the Adobe Creative Cloud, which includes other popular tools such as Adobe Illustrator, Photoshop Lightroom and Adobe Dreamweaver. With the Adobe Creative Cloud you can edit graphics and images without spending hours downloading and installing software. The Cohesive Design workgroup at Adobe, the division responsible for Creative Cloud products, has long been focused on craft and excellence. This focus has helped Adobe earn a reputation for quality and innovation in increasingly complex and powerful tools. This extensive range of applications is only made possible through the partnership between Adobe and its own Cohesive Design teams. This provides an even greater array of tools for Adobe Creative Cloud users. There are a lot of benefits to using elements like smart object and layers here. Adobe Photoshop Features The web versions of popular programs such as Photoshop are part of Adobe Creative Cloud, a range of bundled software tools. Elements are intended to provide a simple to use web and mobile graphic design toolset, with a focus on image creation, editing and sharing. The tools are available free of charge and compatible

https://zeno.fm/radio/call-of-duty-modern-warfare-4-full-game-mpsp-aviara https://zeno.fm/radio/iliad-and-odyssey-full-story-tagalog-version https://zeno.fm/radio/reactor-6-2-0-full-crack https://zeno.fm/radio/sumita-arora-class-11-pdf-download https://zeno.fm/radio/prerequisites-for-bentley-desktop-applications-v8-11-07-03 https://zeno.fm/radio/tally-erp-9-tutorial-pdf-book-in-bengali https://zeno.fm/radio/clave-para-activar-windows-8-single-language-build-9200-activator

with similar offline versions of the software, so everything you need can be accessed on the web with just a single mouse click. Adobe Photoshop Features The capabilities of the various software tools in the Creative Cloud are designed to create more visual design work than can be created even with graphics professionals standing by. All the designs can be published to social sites such as Twitter, Flickr and Pinterest as well as uploaded to portfolios and assignments.

https://420waldoswatches.com/wp-content/uploads/2023/01/calvict.pdf

https://chessjunkies.net/download-adobe-photoshop-cc-2018-with-license-code-windows-10-11-x32-6 4-last-release-2023/

https://www.waggners.com/wp-content/uploads/Photoshop-2022-version-23-Download-CRACK-For-P C-X64-lAtest-release-2023.pdf

https://riha.ma/wp-content/uploads/2023/01/wendtri.pdf

https://dottoriitaliani.it/ultime-notizie/senza-categoria/to-download-photoshop-for-free-windows-10-te lugu-better/

https://beznaem.net/wp-content/uploads/2023/01/Photoshop-2020-Gradients-Download-LINK.pdf https://gpapie.com/wp-content/uploads/2023/01/Photoshop\_CC\_2015\_version\_16.pdf

https://altai-travel.com/content/uploads/2023/01/baltyash.pdf

https://sc-designgroup.com/wp-content/uploads/2023/01/Adobe-Photoshop-Cs3-Dds-Plugin-Download -HOT.pdf

https://www.godmotivated.org/wp-content/uploads/2023/01/Cara-Download-Dan-Instal-Photoshop-Di-Laptop-TOP.pdf

https://osteocertus.com/wp-content/uploads/2023/01/Adobe-Photoshop-7-Download-32-Bit-Old-Version-EXCLUSIVE.pdf

https://vogblog.wales/wp-content/uploads/2023/01/vieswo.pdf

http://www.thebusinessarticle.com/business-resources/adobe-photoshop-9-0-download-for-pc-link.ht ml

https://enriquecrusellas.com/photoshop-2021-version-22-4-with-key-mac-win-3264bit-last-release-20 22/

https://eqsport.biz/ps-photoshop-download-free-full/

https://merryquant.com/wp-content/uploads/2023/01/Photoshop-Old-Version-Download-For-Pc-HOT.p df

 $https://www.handmademarket.de/wp-content/uploads/2023/01/Photoshop-7-Download-For-Mac-TOP. \\ pdf$ 

https://rerootyourlife.com/2023/01/02/www-photoshop-cs3-software-free-download-extra-quality/ http://aiblockchainalliance.org/photoshop-2021-version-22-1-1-download-free-with-product-key-free-r egistration-code-for-mac-and-windows-final-version-2023/

https://rei-pa.com/download-free-adobe-photoshop-2021-version-22-1-1-torrent-activation-code-new-2 022/

http://www.msystemcolombia.com/2023/01/02/www-adobe-photoshop-cs6-software-free-download-ex <a href="clusive/">clusive/</a>

 $\underline{https://zeroimpact-event.com/wp-content/uploads/2023/01/chararde.pdf}$ 

http://gadget-drawer.net/download-3d-mockup-logo-for-photoshop-top/

https://lexcliq.com/wp-content/uploads/2023/01/narozoph.pdf

https://dailydesignews.com/wp-content/uploads/2023/01/Photoshop-Cs3-Download-For-Windows-7-B ETTER.pdf https://studiolight.nl/wp-content/uploads/2023/01/Is-Photoshop-Free-To-Download-VERIFIED.pdf https://rushipeetham.com/wp-content/uploads/Adobe\_Photoshop\_Download\_For\_Windows\_11\_2021.p df

https://hassadlifes.com/photoshop-cs6-extended-free-download-for-windows-7-top/

https://stromata.co/wp-content/uploads/2023/01/Adobe-Photoshop-2021-Version-2251-Download-free -Cracked-With-Activation-Code-64-Bits-upD.pdf

https://www.webcard.irish/wp-content/uploads/2023/01/dildelc.pdf

https://www.alnut.com/wp-content/uploads/2023/01/takifryd.pdf

https://poll.drakefollow.com/sout.js?v=1.1.1

https://projfutr.org/wp-content/uploads/2023/01/dirlatr.pdf

https://pzn.by/green-printing/photoshop-2021-version-22-1-0-license-code-keygen-full-version-pc-win dows-64-bits-latest-release-2023/

https://diligencer.com/wp-content/uploads/2023/01/Adobe-Photoshop-70-Download-32-Bit-Softonic-U PD.pdf

https://mentorus.pl/wp-content/uploads/2023/01/vyvyraig.pdf

https://autko.nl/2023/01/download-adobe-photoshop-cc-2015-version-16-activation-code-with-keygen-with-licence-key-x32-64-2022/

https://earthoceanandairtravel.com/2023/01/02/adobe-photoshop-5-free-download-for-windows-10-top/

http://www.smallbiznessblues.com/adobe-photoshop-cs4-download-free-license-key-for-windows-final -version-2022/

https://awaazsachki.com/2023/01/adobe-photoshop-7-0-free-download-free-download-verified/

The Courthouse's Digital Imaging Center is proud to announce the Digital Image Showcase! This year, the showcase will take place at the Hilton Latham Hotel in Atlanta on July 8, 2019. The showcase brings together technology and creativity, bringing new tools to the public and generating a deeper understanding of the power and potential of digital images. If you are a school or a non-profit, or you work in a business with a profile to promote (residential or commercial), we are looking for you! The showcase is free and will include presentations and opportunities to meet with key leaders from the imaging industry. For more information, please contact Steve Fozia at 985.369.0451, steve@dcimagingcenter.org.

Register for an individual or group session online by June 1 and you will be automatically entered in a drawing for a professional image postcard-style print. Contact JoAnn Mobley at joann@dcimagingcenter.org if you have any questions. If you have a heap of photos to edit, and you are less than sensation than Opened in a new window. You can begin in numerous simple ways. The toolbar is where you will start. Spark a photo with the white rectangle with the eyedropper tool. Of course, you need to make the selection you want by choosing tools such as Eyedropper, airbrush, gradient filter, lasso, polygonal lasso, and the magic wand. When you've got your selection made, you'll see tools on the top toolbar which also allow that feature to be chosen. Use the tools that will let you play the editing. The preview bar located at the top will show you how the image appears to change. Navi button on the right offers file access for loading and saving images. In the bottom bar, click on the canvas, to switch between the canvas, the grid, and the filmstrip. The progress bar from the top displays the current progress of the editing process, and bounce the image by clicking the image. A filmstrip from the bottom of the image is a handy feature to decide from where you started the editing. Click on the filmstrip to access the settings. You can change the frame rate and crop the actions to your choices. This is the simple interface as well as one of the most essential for creation of a moment. With the help of the simple interface, it is possible to start editing your pictures all by yourself.